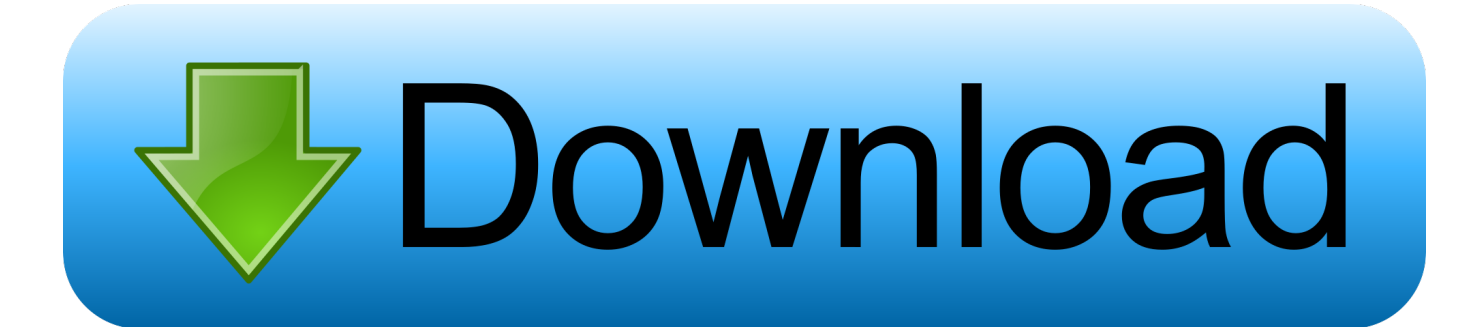

**Advanced Startup Options Windows 8 Downloadl** 

## **Startup Settings**

Press a number to choose from the options below:

Use number keys or functions keys F1-F9.

- 1) Enable debugging
- 2) Enable boot logging
- 3) Enable low-resolution video
- 4) Enable Safe Mode
- 5) Enable Safe Mode with Networking
- 6) Enable Safe Mode with Command Prompt
- 7) Disable driver signature enforcement
- 8) Disable early launch anti-malware protection
- 9) Disable automatic restart after failure

Press F10 for more options Press Enter to return to your operating system

**Advanced Startup Options Windows 8 Downloadl** 

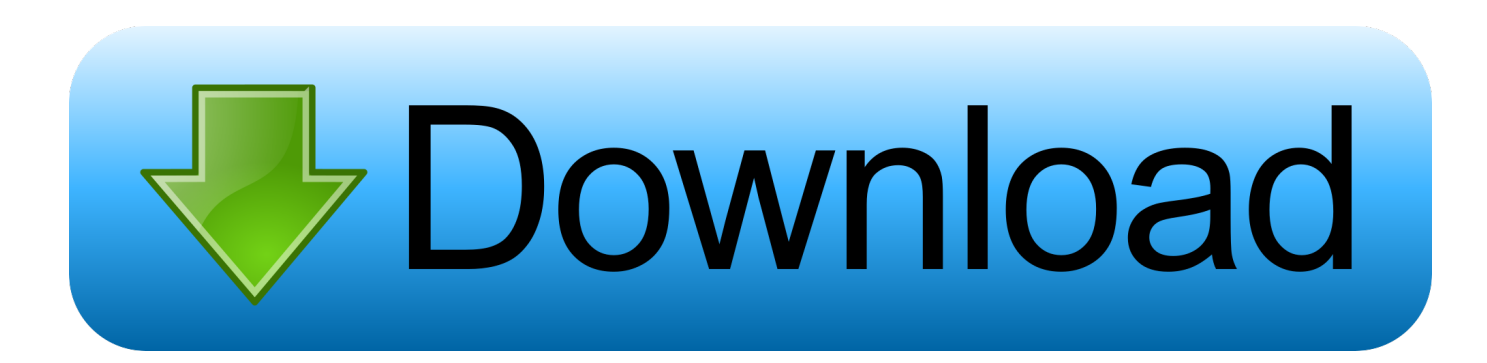

Click Advanced options -> Startup Settings -> Restart. On the Startup Settings screen, choose the desired safe mode option. Start Windows 8/8.1 .... Safe mode is a troubleshooting option for Windows that starts your computer in a limited state. ... Lenovo Help Lenovo Inc. Download from the Google Play store. View ... PC cannot start Windows successfully, how to enter safe mode - Windows 10/8.1 ... After the PC restarts, select Troubleshoot > Advanced options > Startup .... The Advanced Boot Options screen lets you start Windows in advanced troubleshooting modes. You can access the menu by turning on your .... How to use the advanced startup options in Windows 8 and 8.1 operating system.. The Advanced startup options menu allows you to specify various options for how you would like Windows 8 to start or to provide access to .... Otherwise, it can be accessed by booting from the Windows setup DVD on Windows Vista, 7, and 8. Enable Boot Logging. This option tells Windows to write details .... Jump to Advanced Boot Options - If the F8 key isn't booting into the Advanced Boot Options screen, follow any of these ... For Windows 8 systems, go to F8 on Windows 8. ... Download Easy Recovery Essentials; Burn the ISO Image.. The advanced boot options menu enabled you to start Windows in Safe Mode -- great for troubleshooting -- or to repair the computer, for instance .... If you don't see the Startup Settings option, tap or click Advanced options. ... If you have installation media for Windows 8.1, start your computer .... Whether you need to repair Windows 10, reset it or boot to safe mode, you have to visit the Advanced Startup Options menu.. Windows 8 Error Recovery and Advanced Boot Options ... apps and software you have downloaded from sources other than the Windows Store .... Advanced Startup Options (Boot Options), is an important troubleshooting tool in Windows 8. This article will explain you what ASO is and how to use it to fix .... Download and apply the patch listed in Microsoft support article KB 2913760. Windows ... Windows 8, Advanced startup, Choose an option.. How to Boot to Advanced Windows Startup Settings in Windows 8 The new ... The new metro style Advanced Boot Options menu for Windows 8 ... If you like, you could also use OPTION ONE below to download a Windows 8.1 .... Windows 8 and 10's advanced startup tools function differently than the tools on previous versions of Windows. If your Windows 8 or 10 system .... In Windows 8, the PC Settings charm is available under Settings. ... the dialog box, click on General and select Restart Now under Advanced Startup. ... TIP: Download this tool to quickly find & fix Windows errors automatically.. Five ways to access the Advanced startup options on Windows 10 to ... same instructions to troubleshoot and repair issues with Windows 8.1.. To access Boot Options menu, you can boot into Windows 8 and then select Advanced startup option on the General tab of PC settings. You can get to PC settings from the Settings charm, or by searching from the Start screen.. Way 8. Access Windows 10 Advanced Options with Recovery Drive/Disk. If the above ways fail to get you into Advanced Options window, you can .... SYMPTOMS A recent update for Windows 8.1 may cause the computer to boot to a black screen. The update may also cause the system to not enter sleep mode ... a7ccf6553d

[adobe flash player 10 nokia n900 download](https://jamesrosetto.doodlekit.com/blog/entry/8632105/adobe-flash-player-10-nokia-n900-download) [birthday sex ringtone for free](https://www.wnewbury.org/sites/westnewburyma/files/uploads/policy_on_rental_of_town_facilities_and_application_08_06_2018_0.pdf) [Bibcam Two Boys.AVI.137l](https://evening-meadow-00631.herokuapp.com/Bibcam-Two-BoysAVI137l.pdf) [Drake Girls Love Beyonce \(feat. James Fauntleroy\) 2013 Single \(iTunes Plus AAC M4A\)](https://mrfgr.com/system/files/webform/files/Drake-Girls-Love-Beyonce-feat-James-Fauntleroy-2013-Single-iTunes-Plus-AAC-M4A.pdf) [aneesa from real world nude](https://switzoncarey.doodlekit.com/blog/entry/8632104/aneesa-from-real-world-nude) [FeatureCAM 2014 \(x86x64\) Keygen Crack Download Pc](http://diszenblezi.mystrikingly.com/blog/featurecam-2014-x86x64-keygen-crack-download-pc) [new: paroles de médecins 2](https://www.cityofnewburgh-ny.gov/sites/newburghny/files/u97/newburghheritagemap.pdf) [free gay black movies](http://tendsembkanchai.mystrikingly.com/blog/free-gay-black-movies) [Shirdi Sai Baba Hd Mp4 Full Movie Download](https://crystalreed.doodlekit.com/blog/entry/8632103/shirdi-sai-baba-hd-mp4-full-movie-download) 22222222 22222 2222 222